## GOM SKIN しゅうしょう

GOM PLAYER

## 60M SKIN ファイルのほうしょう

- : GOM SKIN 3
	- LIST.XML :
	- SKIN.XML : XML

– 基礎

-\*.BMP:

### 2. GOM SKIN ファイルの理解

- sample1.zi

sample1.zi , C:¥Program Files¥GRETECH¥GomPlayer¥skins

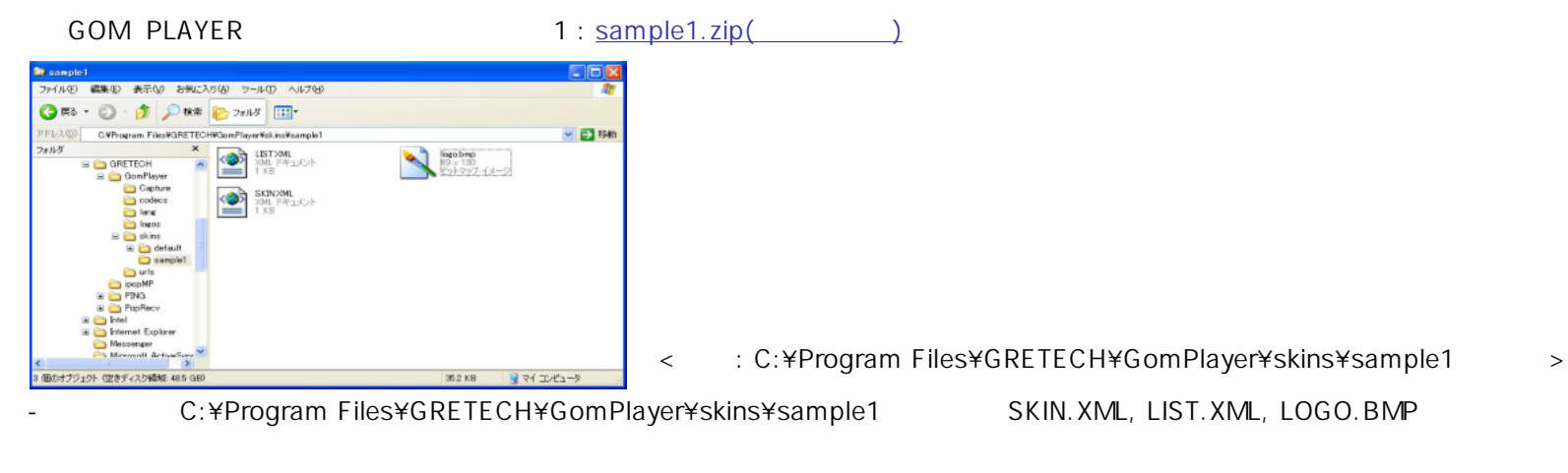

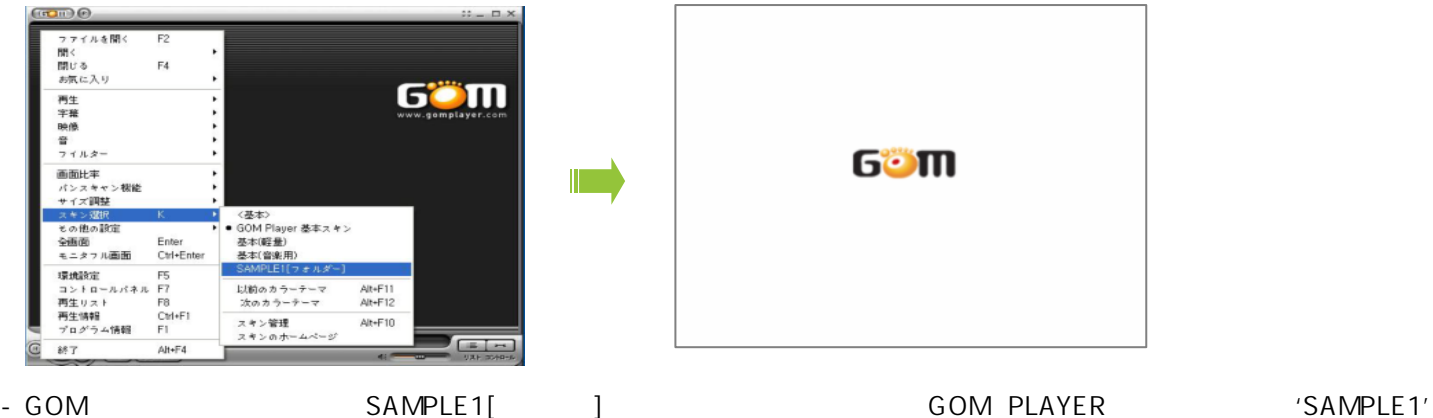

1) LIST.XML

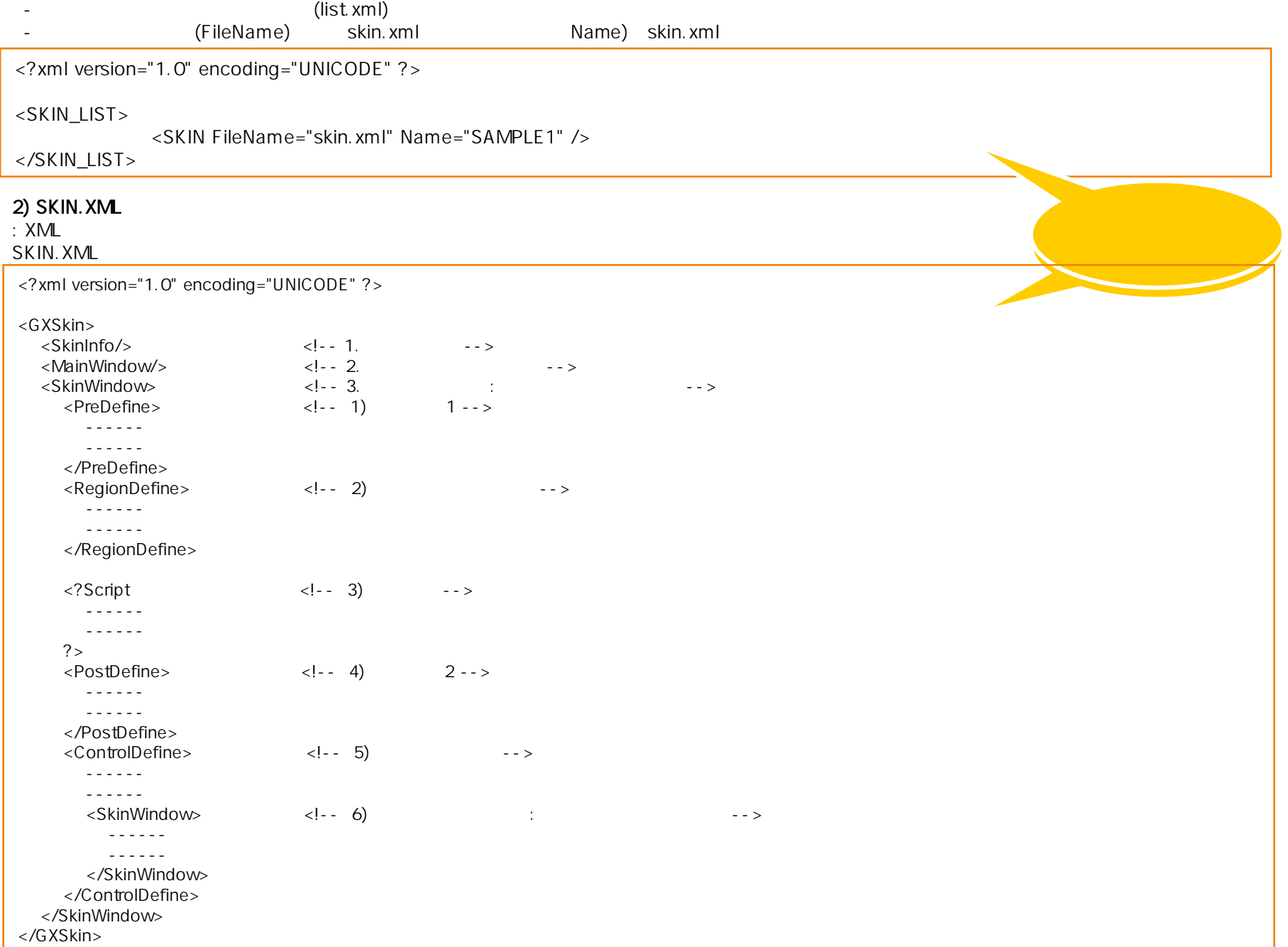

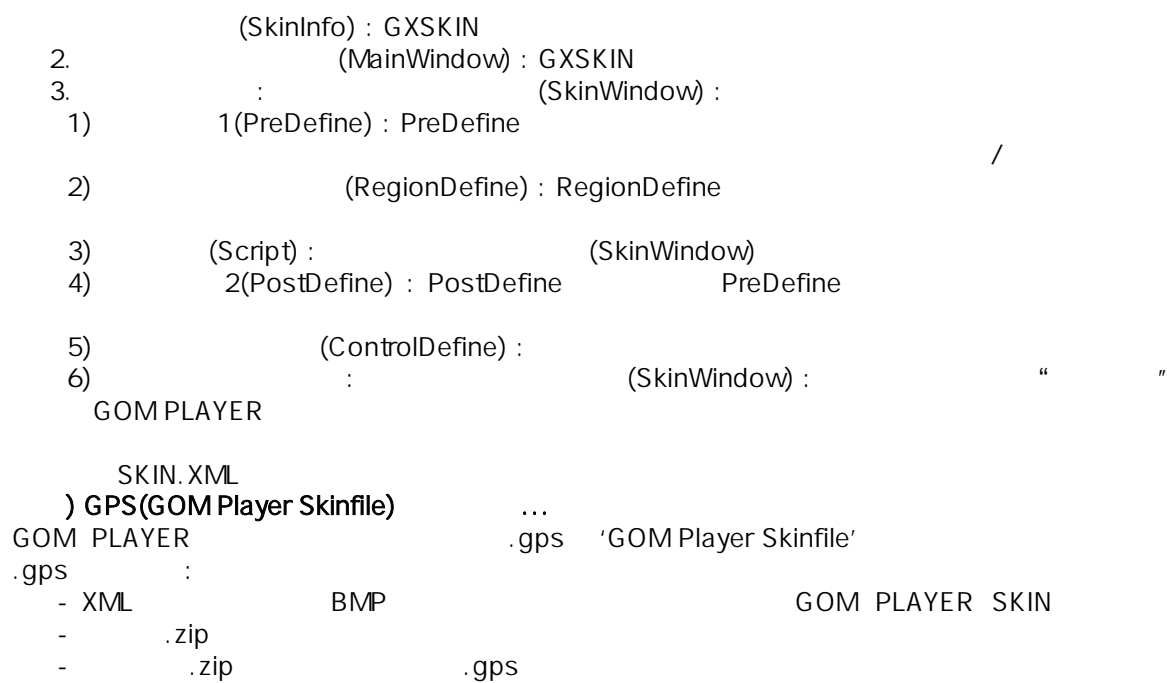

.gps

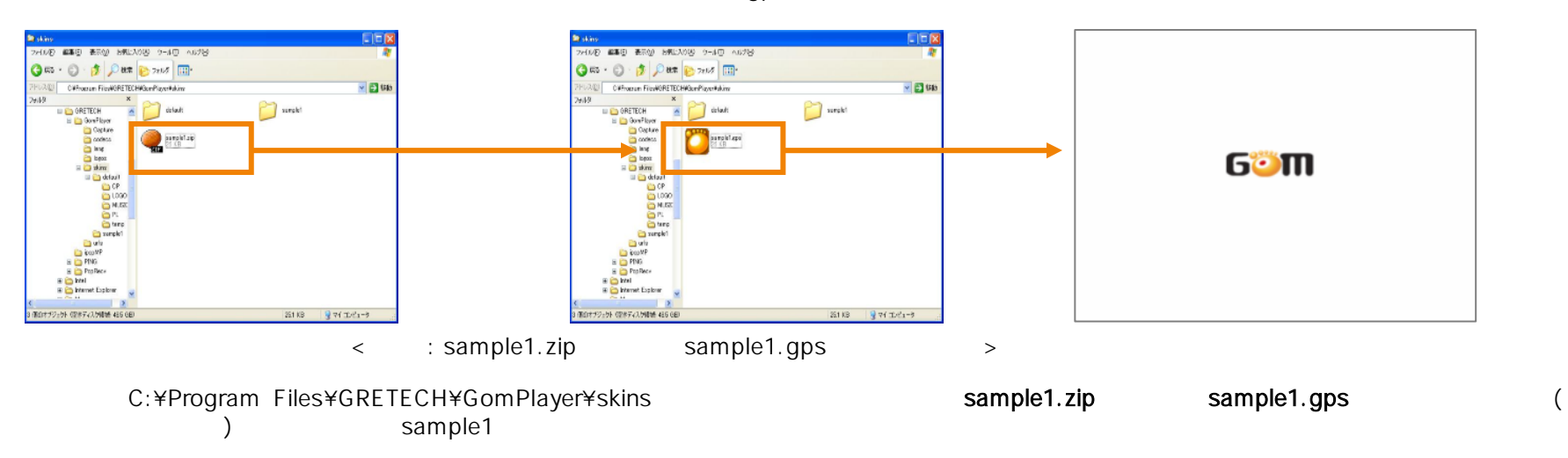

# 26. GOM SKIN - SARA SARA

# sample2.zip C:¥Program Files¥GRETECH¥GomPlayer¥skins Zip

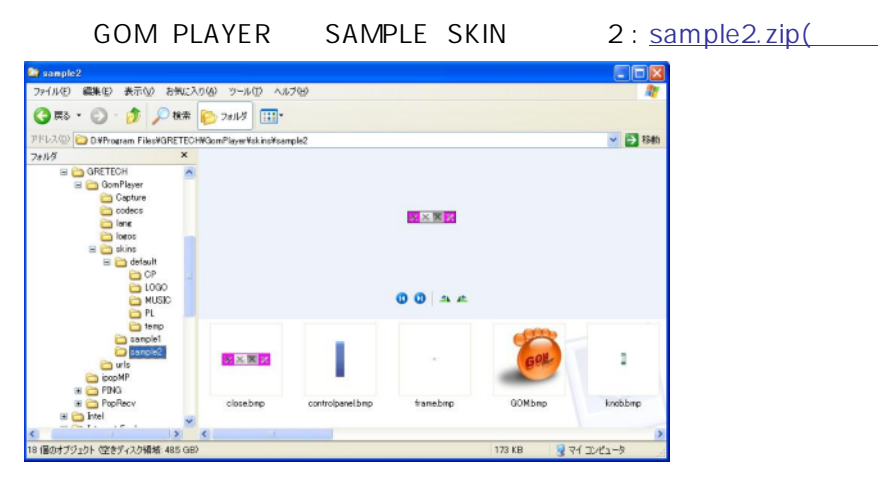

2.C:¥Program Files¥GRETECH¥GomPlayer¥skins¥sample2

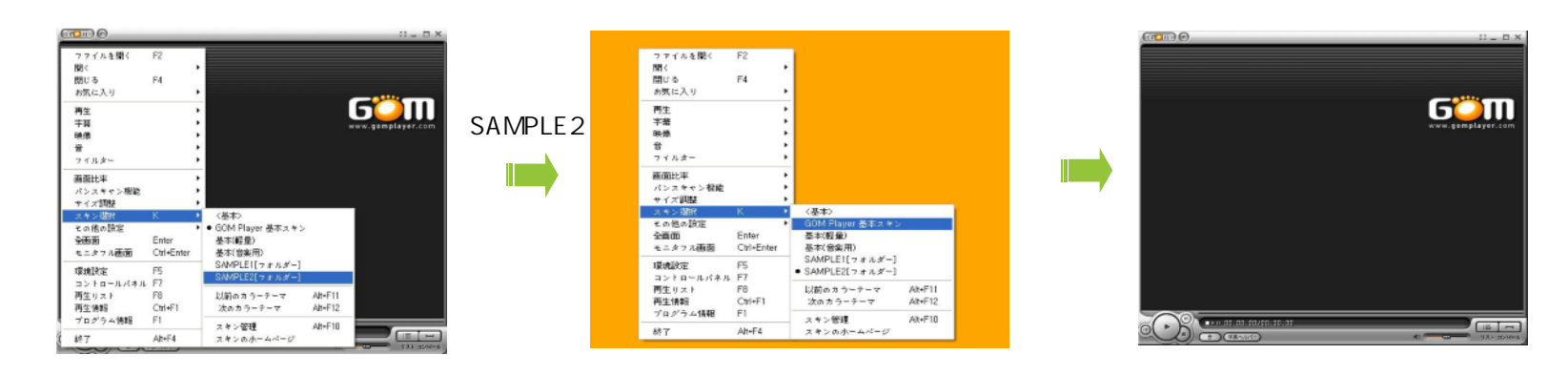

3. GOM-> ->SAMPLE2[ ] complement completed to the system of the system of the system of the system of the system of the system of the system of the system of the system of the system of the system of the system of the system of GOM PLAYER "GOM -> ->< <sup>&</sup>gt;"

### 4. SKIN.XML

#### - MainWindow

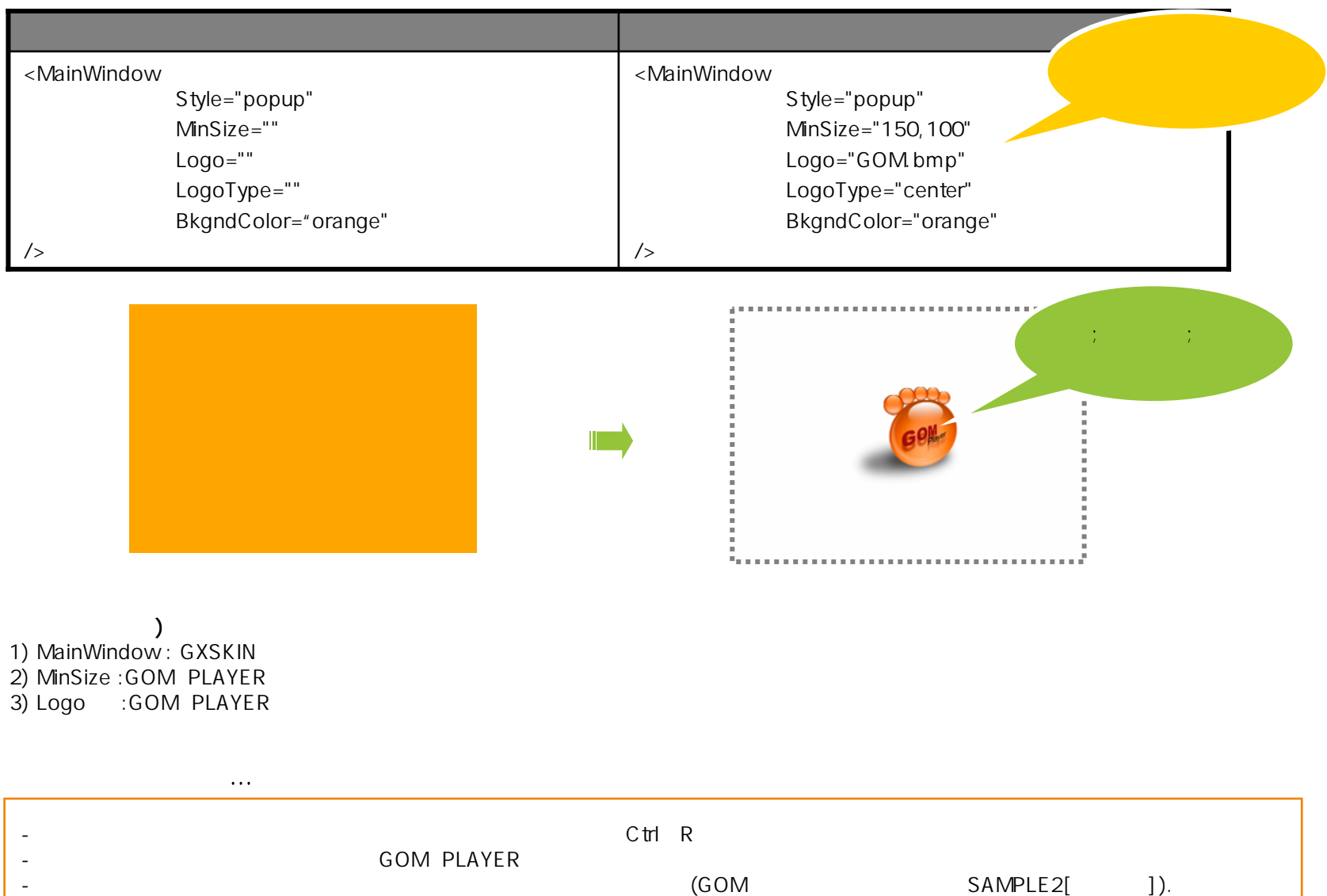

- ControlDefine

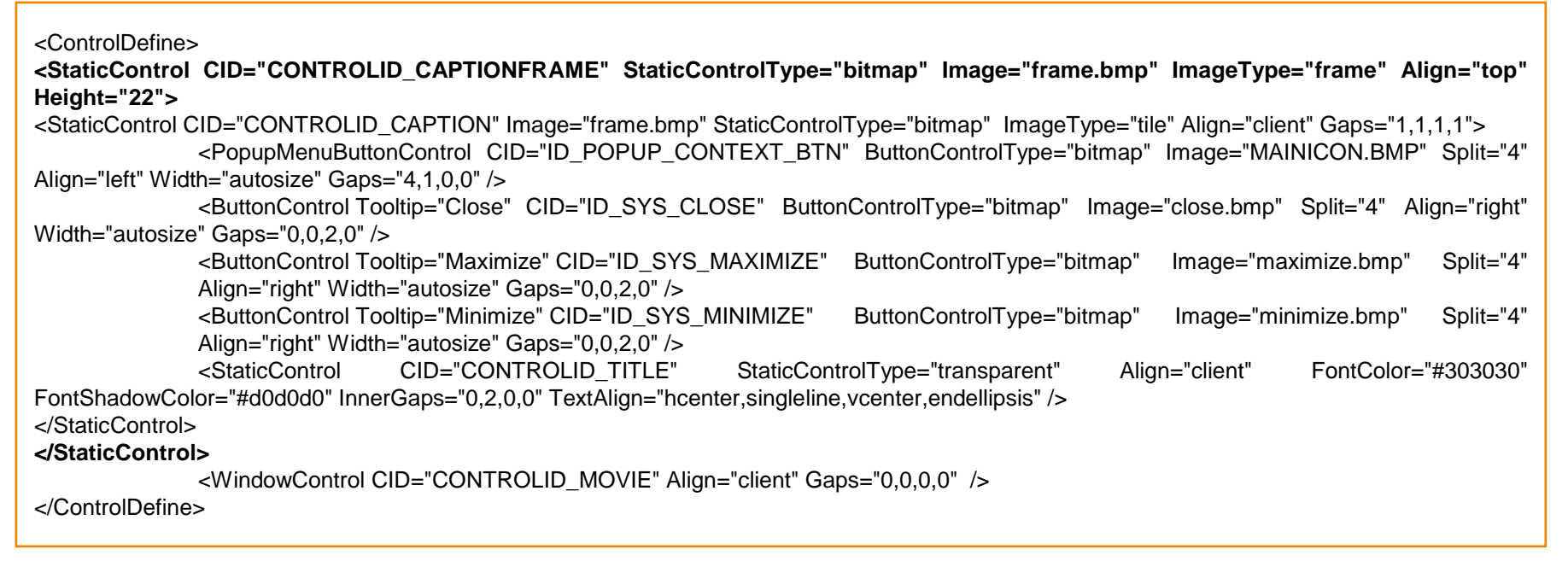

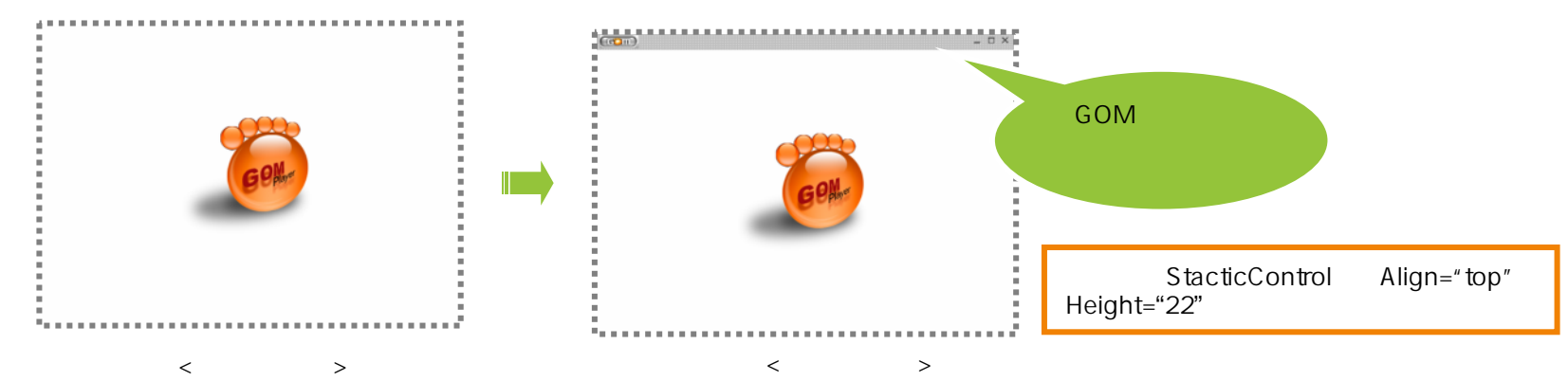

 'GOM $M$  , and the contract of  $\sim$ 

# 使われた命令語) 1) ControlDefine : <ControlDefine> (Align) (Cursor) (Align)

) Align="left| top| right| bottom| none| client| center| popup| nomove"

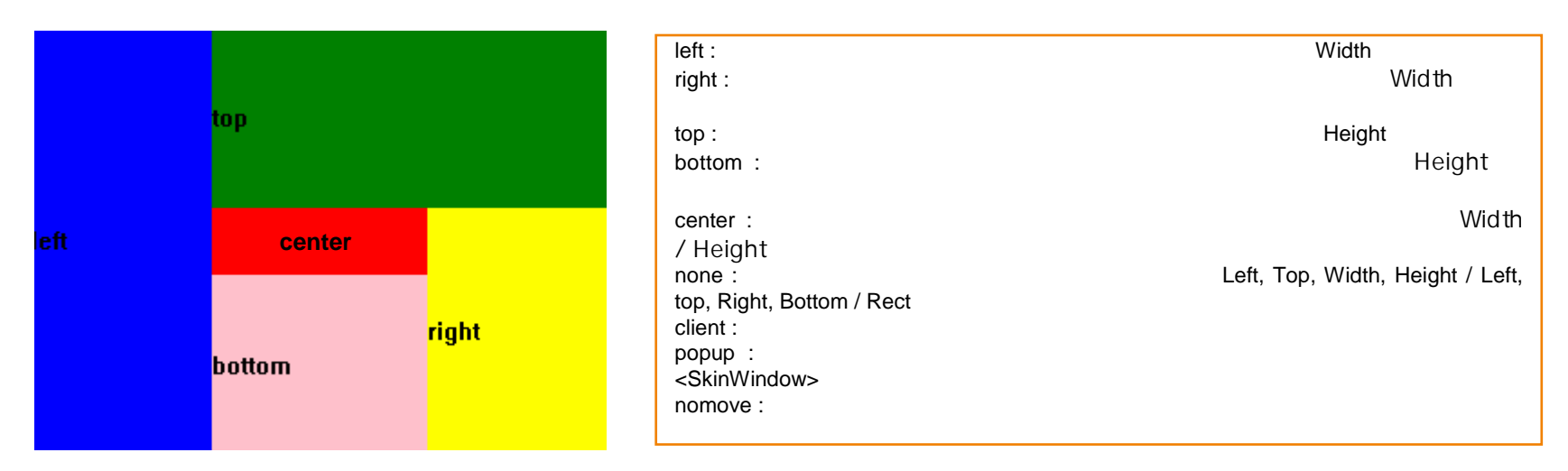

## 2) StaticControl : StaticControl

- -
- -
- -
- -
- -
- --
	- NcHitTest

3) ButtonControl : GOM PLAYER CID

4) PopupMenuButtonControl :

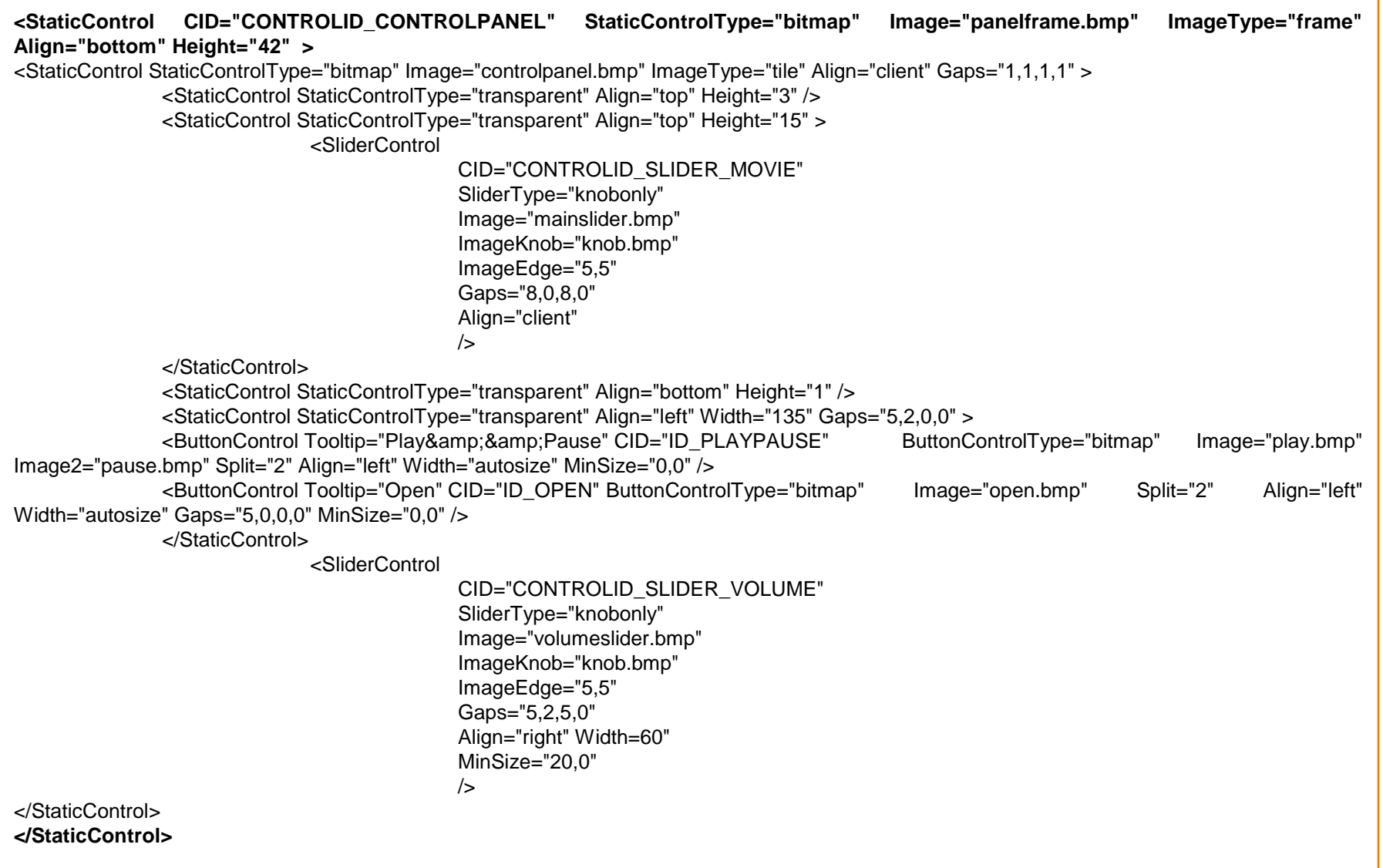

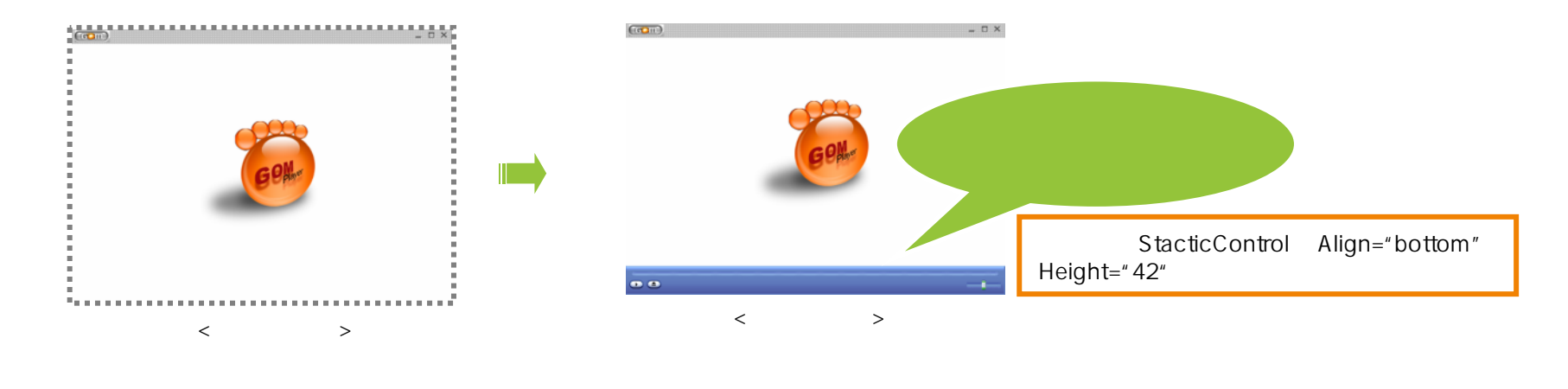

使われた命令語) - SliderControl : GOM

**GOM PLAYER** 

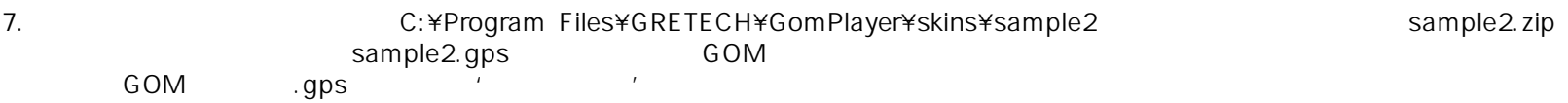